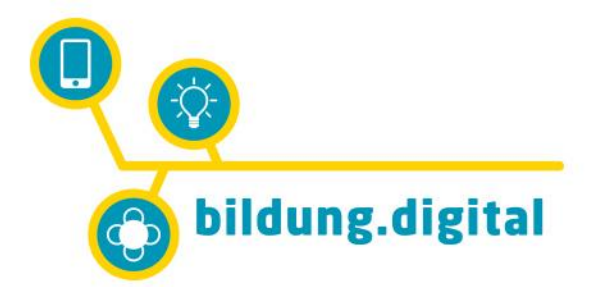

Eine Initiative von

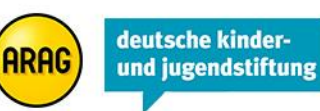

## **Projektumfeldanalyse (PUMA)**

Die Projektumfeldanalyse kann komplexe Projektzusammenhänge darstellen und als Steuerungsinstrument für die Projektplanung genutzt werden. Die Rahmenbedingungen und Einflussfaktoren sowie Maßnahmen zur Beeinflussung des Projektumfelds werden erfasst. Die PUMA sieht ein Projekt als soziales System und stellt eine Methode dar, die alle am Projekt beteiligten Personen identifiziert und deren Bedeutung für das Projekt herausstellt. Die Erwartungshaltungen und Einstellungen zum Projekt werden herausgearbeitet, um diese einzubeziehen, gegeneinander abzugrenzen und in Beziehung zueinander zu setzen. Dabei werden auch Chancen und Risiken des Projekts sichtbar gemacht, woraus sich wiederum Maßnahmen zur Beeinflussung des Projektumfelds ableiten lassen. Die Methode ist besonders hilfreich beim Start eines Projekts, um die Beteiligten in die Projektorganisation einzubinden, und sie bildet die Basis für Projektplanung, Projektmarketing und für die Risikoanalyse.

## **Mögliches Vorgehen:**

Die Visualisierung der PUMA kann wahlweise analog oder digital geschehen und umfasst folgende Gestaltungselemente: Den Mittelpunkt bildet das eigene Projekt, darum herum gruppieren sich die verschiedenen Akteure und Stakeholder. Je nach Relevanz der Person oder Institution wird der Kreis größer (hohe Relevanz) oder kleiner (geringe Relevanz) gezeichnet. Die Entfernung des Kreises zum Projekt gibt Aufschluss über die Nähe bzw. Distanz des jeweiligen Akteurs. Zudem lässt sich mit den nachfolgenden Symbolen (oder ähnlichen) die Art der Beziehung genauer definieren.

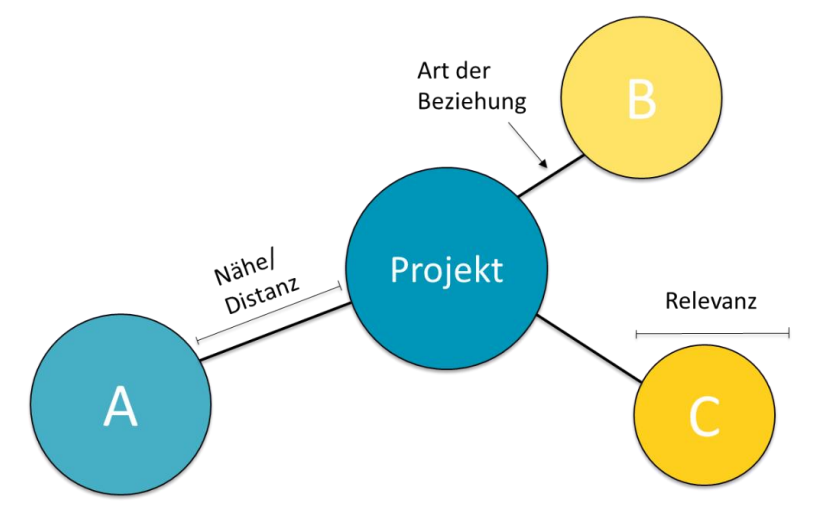

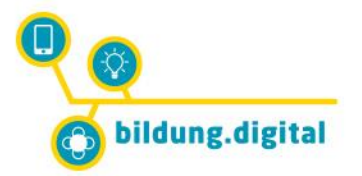

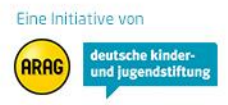

## **1. Fragen**

Die Identifikation aller relevanten Einflussfaktoren wird durch folgende Leitfragen unterstützt:

- Wer beeinflusst den Erfolg des Projekts? *Sammeln Sie zunächst alle relevanten Akteure.*
- Wie stark ist der Einfluss? *Entsprechend zeichnen Sie den Kreis größer oder kleiner im Verhältnis zu den weiteren.*
- Wie groß ist die Nähe/Distanz zum Projekt? *Zeichnen Sie dementsprechend den Kreis weiter entfernt oder näher an Ihrem Projekt dran.*
- Welche Beziehung besteht? *Sie können zudem die gezeichneten Beziehungen mit beschreibenden Symbolen kennzeichnen.*

Hohe Fachlichkeit  $\approx$ 

Positiv

Hier hakt es

## **2. Aktions-/Beteiligungsplan erstellen**

In einem nachfolgenden Schritt erstellen Sie einen Aktions-/ Beteiligungsplan zu den zuvor gesammelten Akteuren. Basierend auf den folgenden Fragen werden die Beteiligungsanlässe und -themen tabellarisch erfasst und in einer Zeitleiste verortet.

- Wer ist zu beteiligen (A, B, C, ...)?
- Zu welchen Anlässen und zu welchen Themen?
- Verortung in der Zeitleiste: Wann muss die Beteiligung bzw. Einbindung erfolgen?

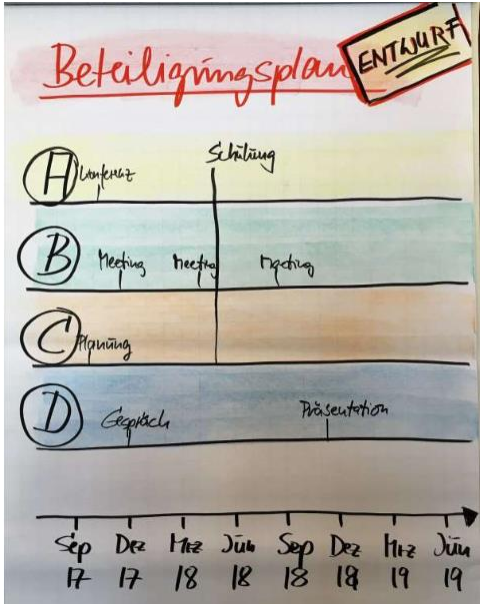